## **Chapitre IX**

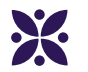

### **Périmètres et aires**

#### **Sommaire**

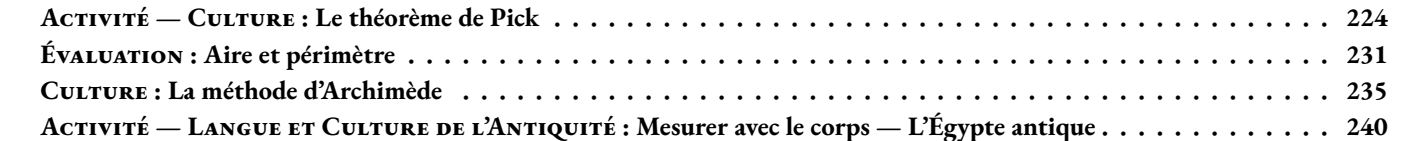

<span id="page-2-0"></span>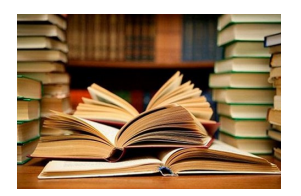

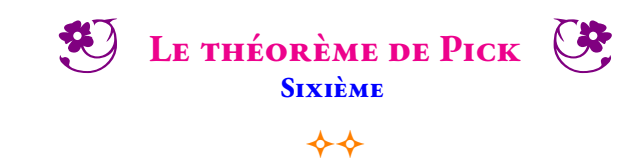

#### **CULTURE Georges Alexander Pick (1859 - 1942)**

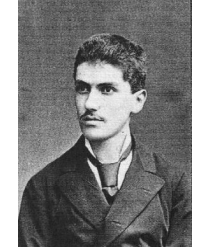

Georg Alexander Pick (10 août 1859 – 26 juillet 1942) était un mathématicien autrichien, qui a donné son nom au théorème de Pick. En 1899, Georg Alexander Pick prouve son fameux théorème portant sur l'aire d'un polygone simple dont l'ensemble des sommets sont situés sur le réseau des points à coordonnées entières. Après l'annexion de la Pologne par l'Allemagne, Pick s'enfuit en Tchécoslovaquie mais il est déporté par les nazis au début de l'année 1942. Il meurt au cours de cette-même année dans le camp de concentration de Theresienstadt. Ce n'est que vingt-sept ans plus tard, en 1969, que le mathématicien polonais Hugo Steinhaus redécouvre le théorème de Pick et le rend célèbre.

#### **Dans un quadrillage 3x3**

Sur un quadrillage pointé de trois colonnes et trois lignes on peut tracer exactement quatre rectangles tous différents.

**1.** Tracez ces quatre rectangles dans les cases ci-dessous.

Un carré est un rectangle particulier. Deux rectangles sont différents quand ils ne sont pas superposables!

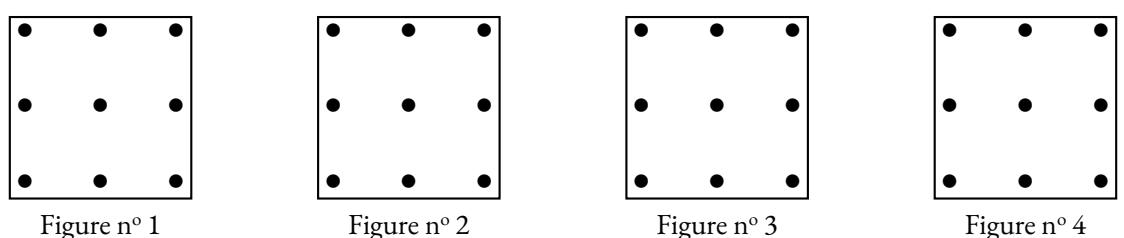

On souhaite mesurer le périmètre et l'aire de chacune des figures obtenues. On utilise pour cela les unités de mesures ci-contre.

Avec l'unité de longueur **ul** il n'est pas possible de mesurer la longueur d'un segment en diagonal à l'aide d'un nombre décimal! Dans cette situation on ne calcule pas le périmètre de la figure.

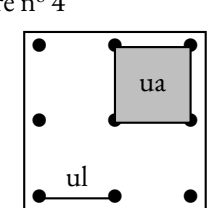

**2.** Compléter le tableau suivant :

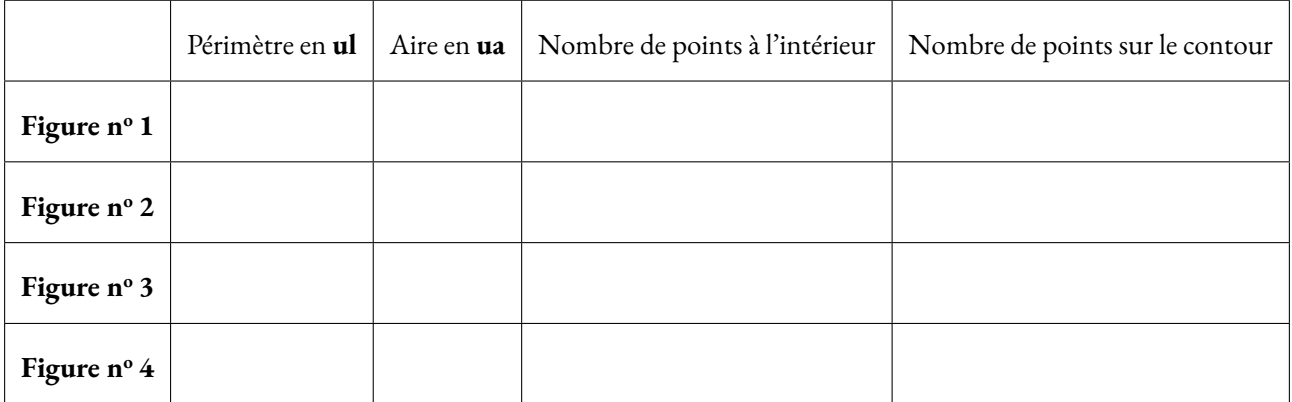

#### **Dans un quadrillage 4x4**

Sur un quadrillage pointé de quatre colonnes et quatre lignes on peut tracer exactement neuf rectangles tous différents.

**3.** Tracez ces neuf rectangles dans les cases ci-dessous.

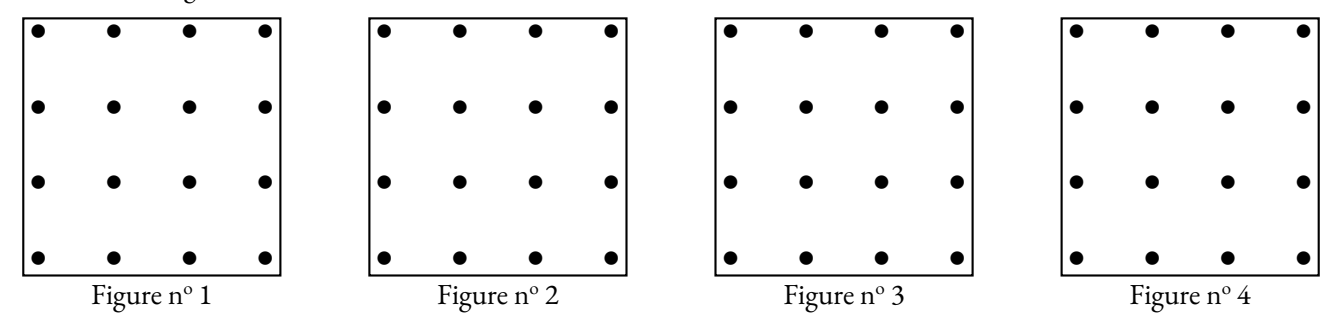

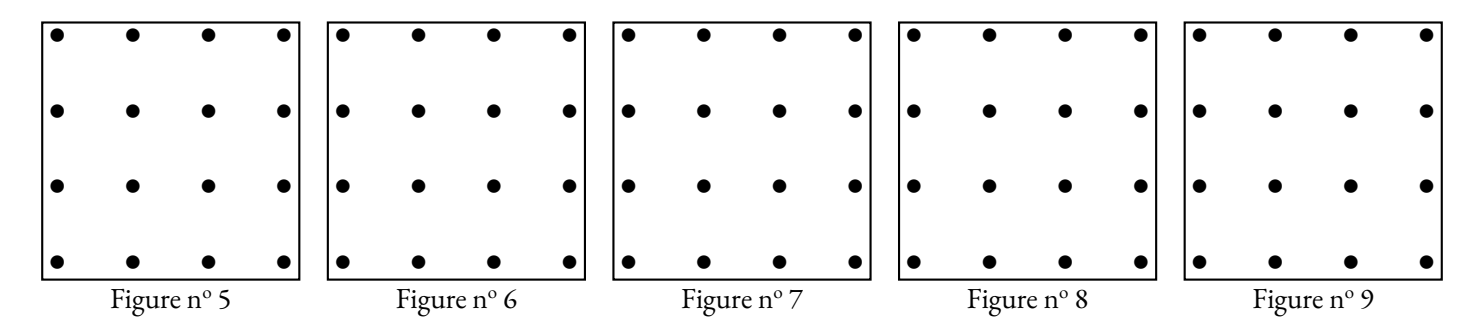

**4.** Compléter le tableau suivant :

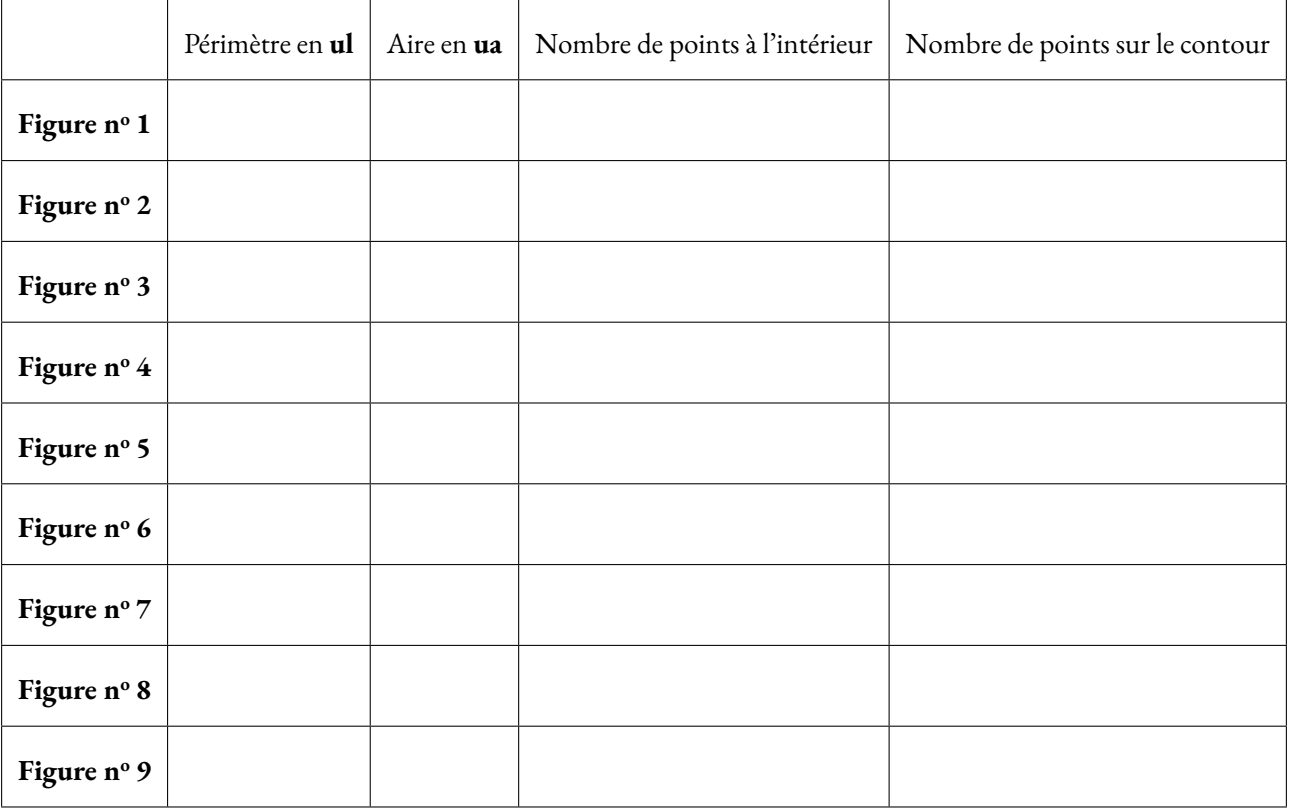

Alexander Pick a découvert en 1899, qu'il était possible de calculer l'aire d'une figure polygonale tracée du papier pointé, en comptant le nombre de points sur le contour et le nombre de points à l'intérieur du polygone.

**Quelle conjecture peut-on faire, en observant le tableau précédent, sur la relation entre le nombre de points intérieur, le nombre de points sur le contour et l'aire de chaque figure ?**

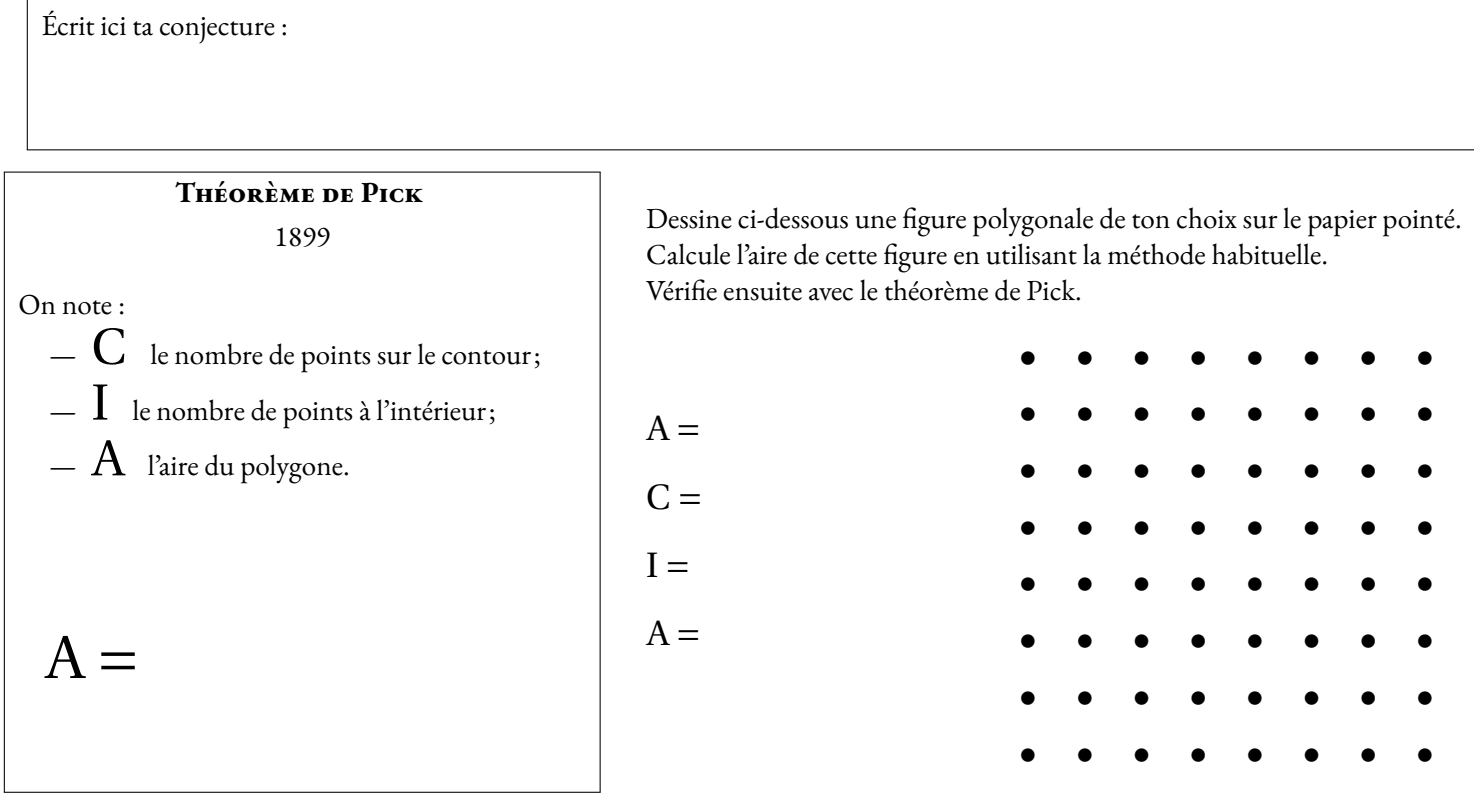

<span id="page-5-0"></span>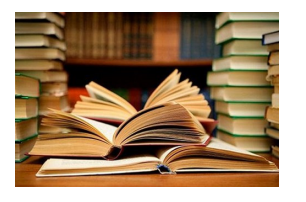

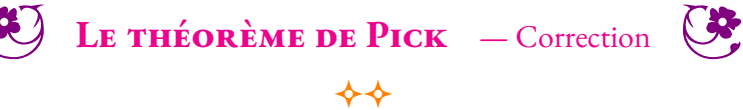

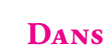

### Culture **un quadrillage 3x3**

Sur un quadrillage pointé de trois colonnes et trois lignes on peut tracer exactement quatre rectangles tous différents.

**1.** Tracez ces quatre rectangles dans les cases ci-dessous.

Un carré est un rectangle particulier. Deux rectangles sont différents quand ils ne sont pas superposables!

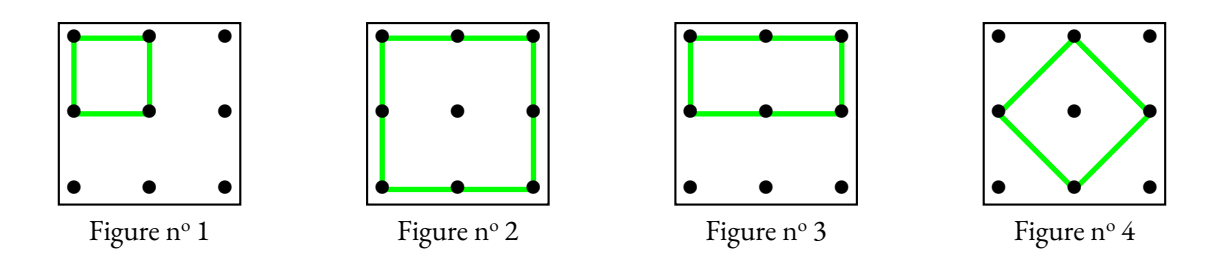

On a obtenu quatre rectangles dont trois carrés. On ne pourra pas estimer le périmètre de la dernière figure, les côtés de ce carré sont les diagonales du quadrillage. Cette dernière longueur n'est pas un nombre entier, ni même une fraction. Cette diagonale mesure environ diagonaies du quadrillage. Cette derniere longueur n'est pas un nombre entier, ni<br>1,41 *ul*, exactement √2 *ul*, ce qu'un élève de quatrième est capable de comprendre.

**2.** Compléter le tableau suivant :

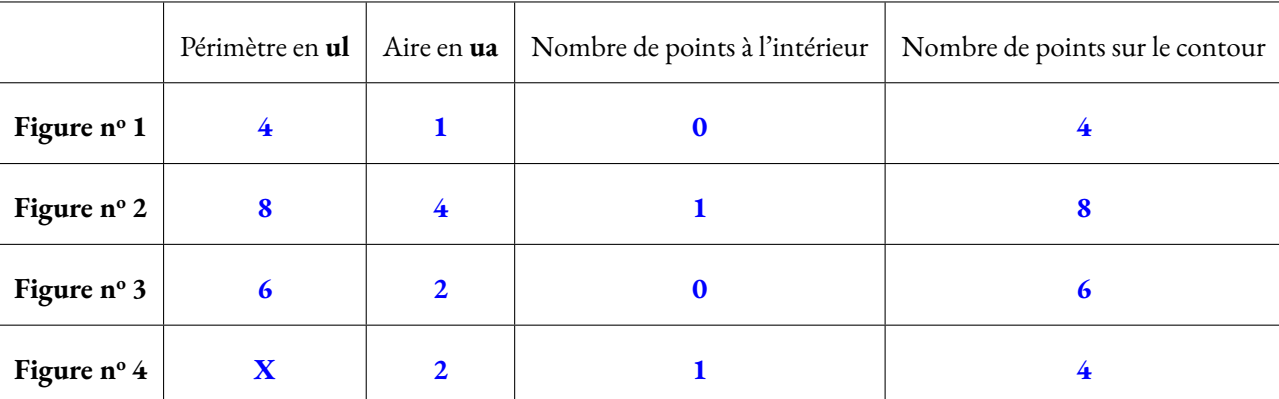

Pour la Figure nº 4, on peut déterminer l'aire en effectuant le découpage ci-contre Chacun des quatre petits triangles rectangles correspond à la moitié d'un carré unité. La Figure nº 4 a donc une aire de deux unités.

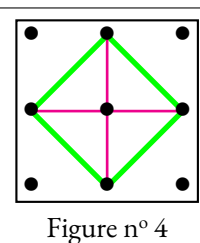

#### **DANS UN QUADRILLAGE 4X4**

Sur un quadrillage pointé de quatre colonnes et quatre lignes on peut tracer exactement neuf rectangles tous différents.

**3.** Tracez ces neuf rectangles dans les cases ci-dessous.

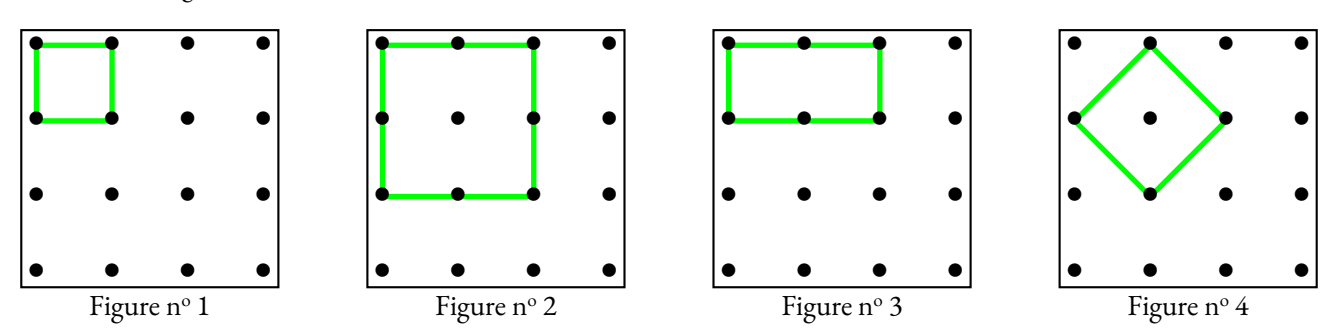

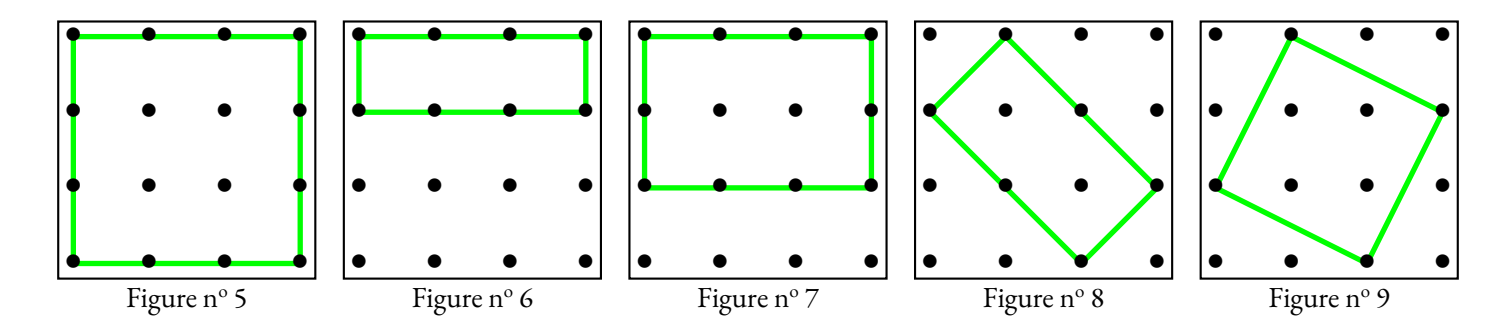

**4.** Compléter le tableau suivant :

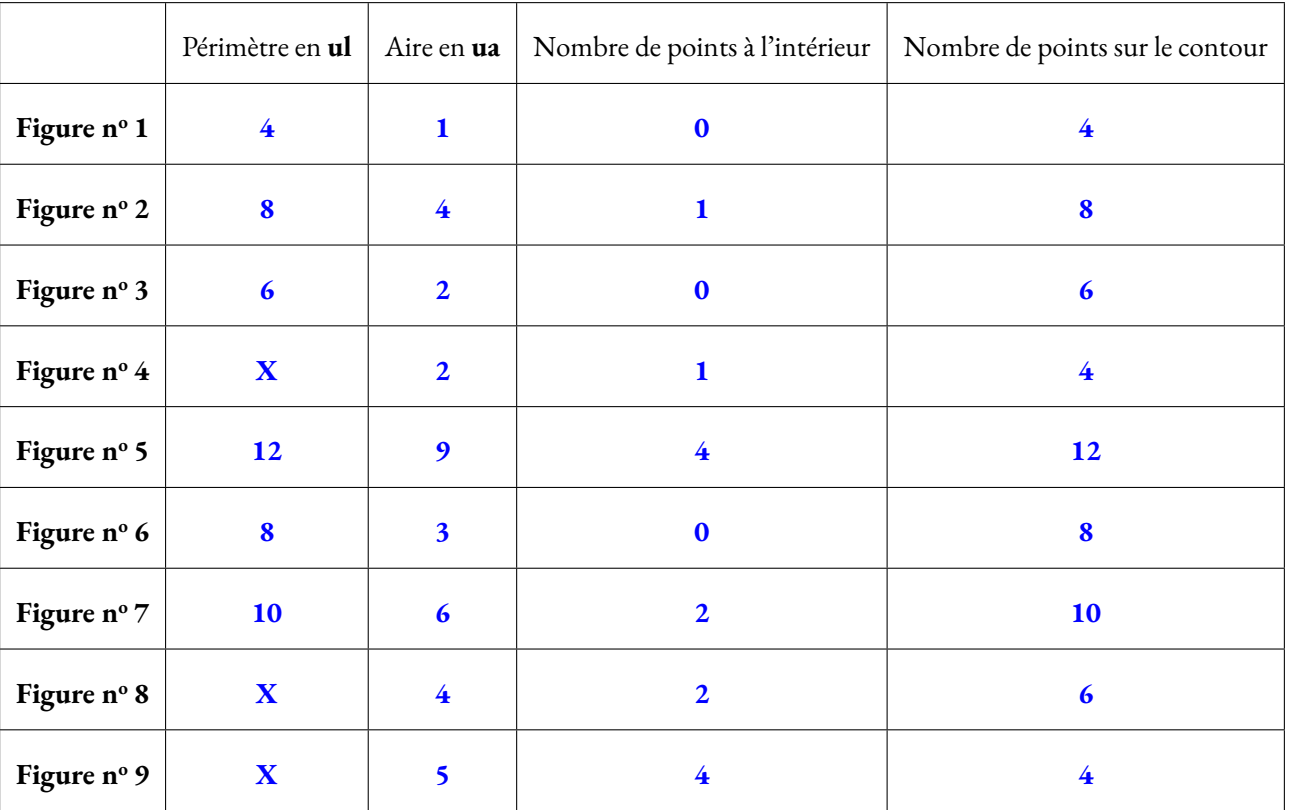

Pour la figure suivante, on peut utiliser la même méthode que la Figure nº 4. Sa surface vaut exactement le double de la Figure nº 4.

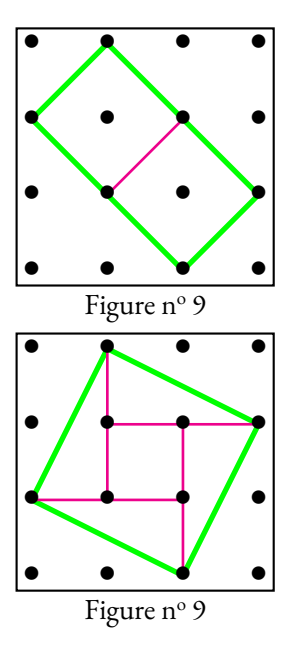

Pour la figure suivante, on peut utiliser un découpage comme ci-après. On voit un carré central et quatre demi rectangle de longueur deux unités et de largeur une unité. On peut tenter de nombreuses conjectures et vérifier sur les neuf figures précédentes leur réalité. Notons A l'aire, C le nombre de points sur le contour et I le nombre de point intérieur.

**Conjecture n<sup>o</sup> 1 :**  $A = C - 3 + I$ 

Elle est vraie pour :

- La Figure  $n^{\circ} 1 : A = 4 3 + 0 = 1$ ;
- La Figure  $n^{\circ}$  4 : A = 4 3 + 1 = 2;

Elle est fausse pour les sept autres cas!

#### **Conjecture n<sup>o</sup> 2 :**  $A = C \div 2 - 1$

Elle est vraie pour :

- La Figure  $n^{\circ} 1 : A = 2 1 = 1$ ;
- La Figure  $n^{\circ} 3 : A = 3 1 = 2$ ;
- La Figure  $n^{\circ} 6 : A = 4 1 = 3;$

Elle est fausse pour les six autres cas!

#### **Conjecture n<sup>o</sup> 1 :**  $A = C \div 2 - 1 + I$

Elle est vraie pour :

- La Figure  $n^{\circ} 1 : A = 2 1 + 0 = 1$ ;
- La Figure  $n^{\circ} 2 : A = 4 1 + 1 = 4;$
- La Figure  $n^{\circ}$  3 : A = 3 1 + 0 = 2;
- La Figure  $n^{\circ}$  4 : A = 2 1 + 1 = 2;
- La Figure  $n^{\circ}$  5 : A = 6 1 + 4 = 9;
- La Figure  $n^{\circ} 6$  : A = 4 1 + 0 = 3;
- La Figure  $n^{\circ}$  7 : A = 5 1 + 2 = 6;
- La Figure  $n^{\circ} 8 : A = 3 1 + 2 = 4$ ;
- La Figure  $n^{\circ}$  9 : A = 2 1 + 4 = 5;

Elle est vraie pour toutes les figures fournies. Cela ne démontre pas notre conjecture, cela la confirme un peu!

Alexander Pick a démontré que cette conjecture est vraie. La démonstration dépasse largement la cadre du collège. Voici quelques idées de cette démonstration :

- On démontre que cela est vrai pour tous les rectangles ayant des côtés « verticaux »ou « horizontaux ».
	- Le nombre de points sur le contour est égal au périmètre du rectangle, soit le double de la somme de la largeur et de la longeur;
	- la moitié du nombre de points sur le contour est donc égal à la somme de la largeur et de la longueur;
	- le nombre de points intérieurs est égal au produit de la longueur diminuée d'une unité par la largeur diminuée d'une unité;
	- en notant L la longueur, *l* la largeur et A l'aire du rectangle, on obtient : (L−1)×(*l* −1) = L×*l* −L−L+1 = A−(*l* +L)+1;
	- ainsi, si on ajoute le nombre de points sur le contour, L+*l* et qu'on retire 1, on obtient le résultat attendu.
- on en déduit la même égalité pour tous les triangles;
	- on commence par des triangles rectangles dont les côtés sont « verticaux »et « horizontaux »;
	- on montre que deux tels triangles forment un rectangle et on utilise le résultat précédent;
	- dans les autres cas on obtient un parallèlogramme, puis un rectange...
- on termine la démonstration par récurrence sur le nombre de points sur le contour.
	- la propriété est vraie pour les triangles;
	- si elle est vraie pour le polygone quelconque;
	- elle est vraie pour ce polygone auquel on ajoute un triangle quelconque;
	- tout polygone peut se construire de cette manière.

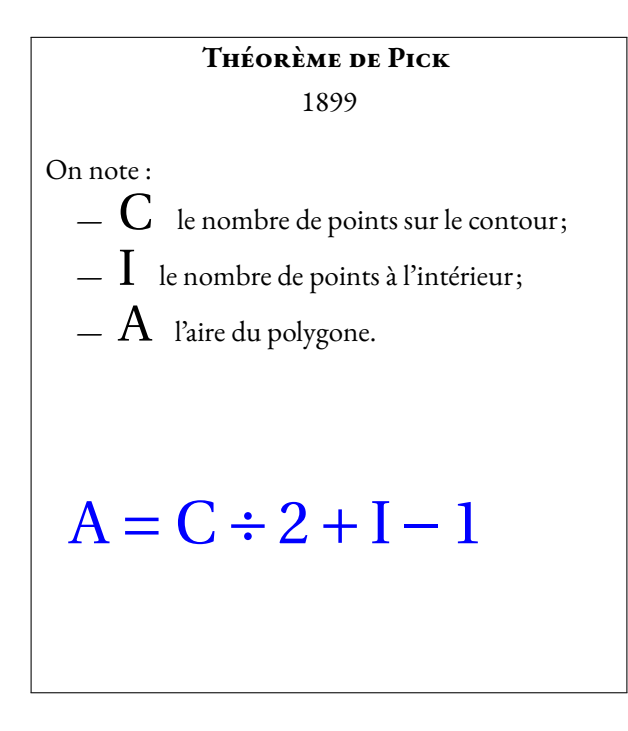

Dessine ci-dessous une figure polygonale de ton choix sur le papier pointé. Calcule l'aire de cette figure en utilisant la méthode habituelle. Vérifie ensuite avec le théorème de Pick.

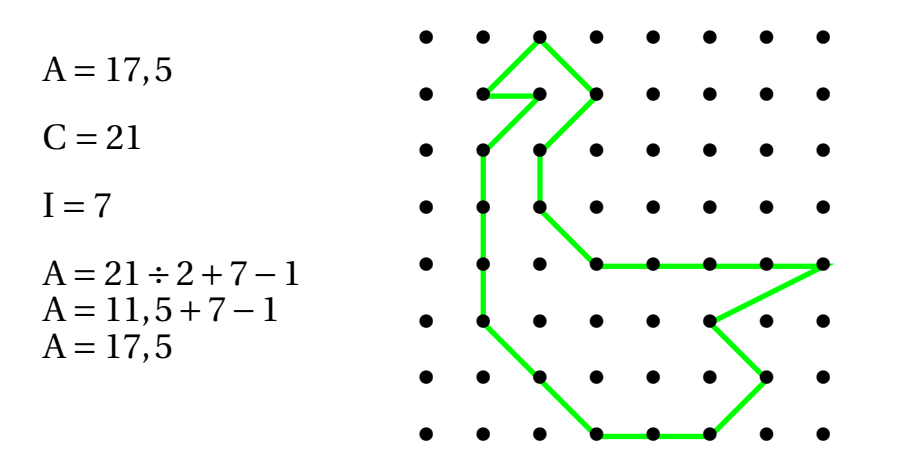

Pour calculer avec la méthode classique, l'aire de ce polygone « canardesque », on peut utiliser le découpage suivant :

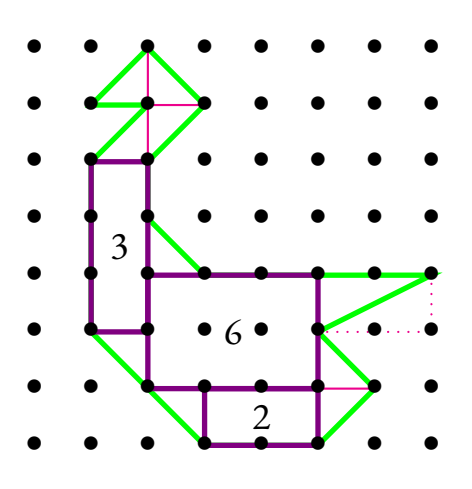

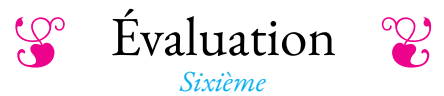

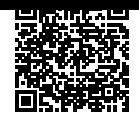

#### **NOM : PRÉNOM CLASSE :**

### **Exercice n<sup>o</sup> 1**

Indiquer le périmètre et l'aire des figures ci-dessous en utilisant les unités indiquées.

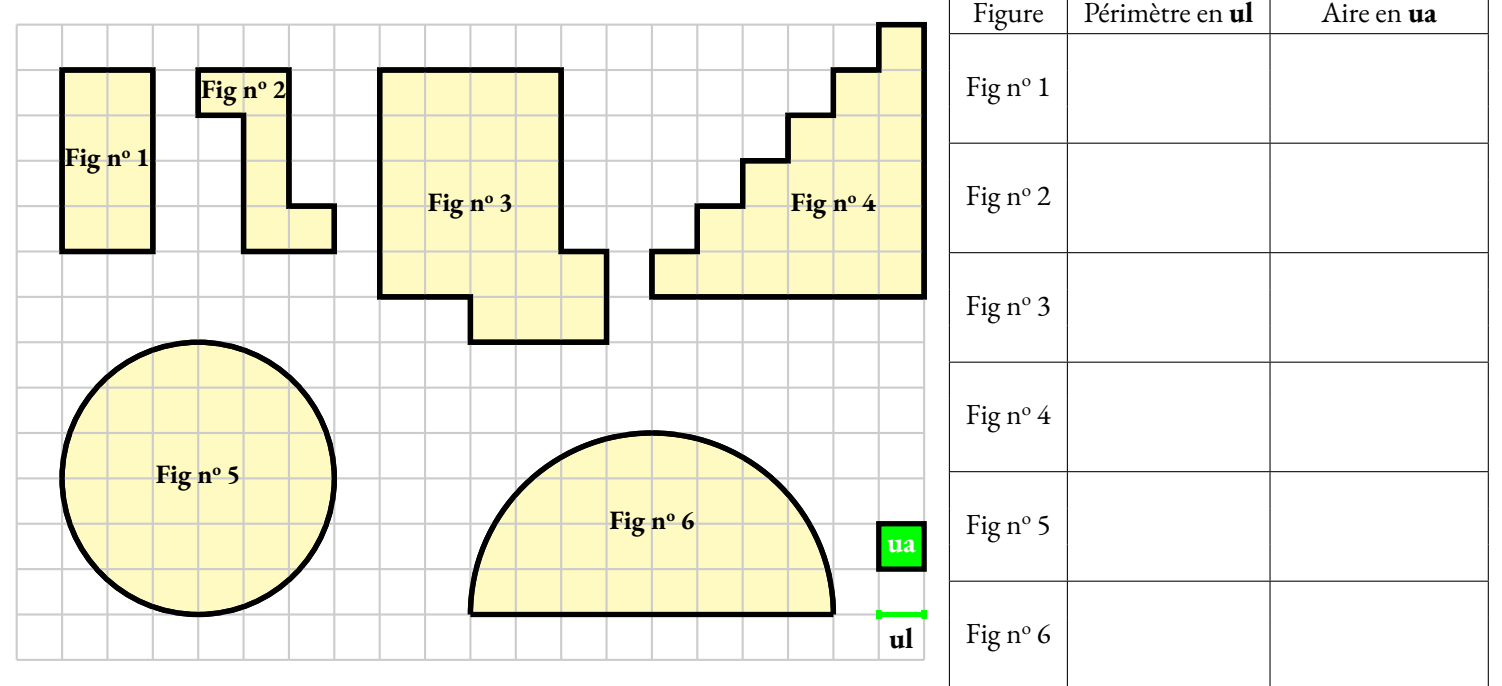

### **Exercice n<sup>o</sup> 2**

Calculer **le périmètre** et **l'aire** des figures ci-dessous. Quand c'est nécessaire, donner une valeur approchée au centième près.

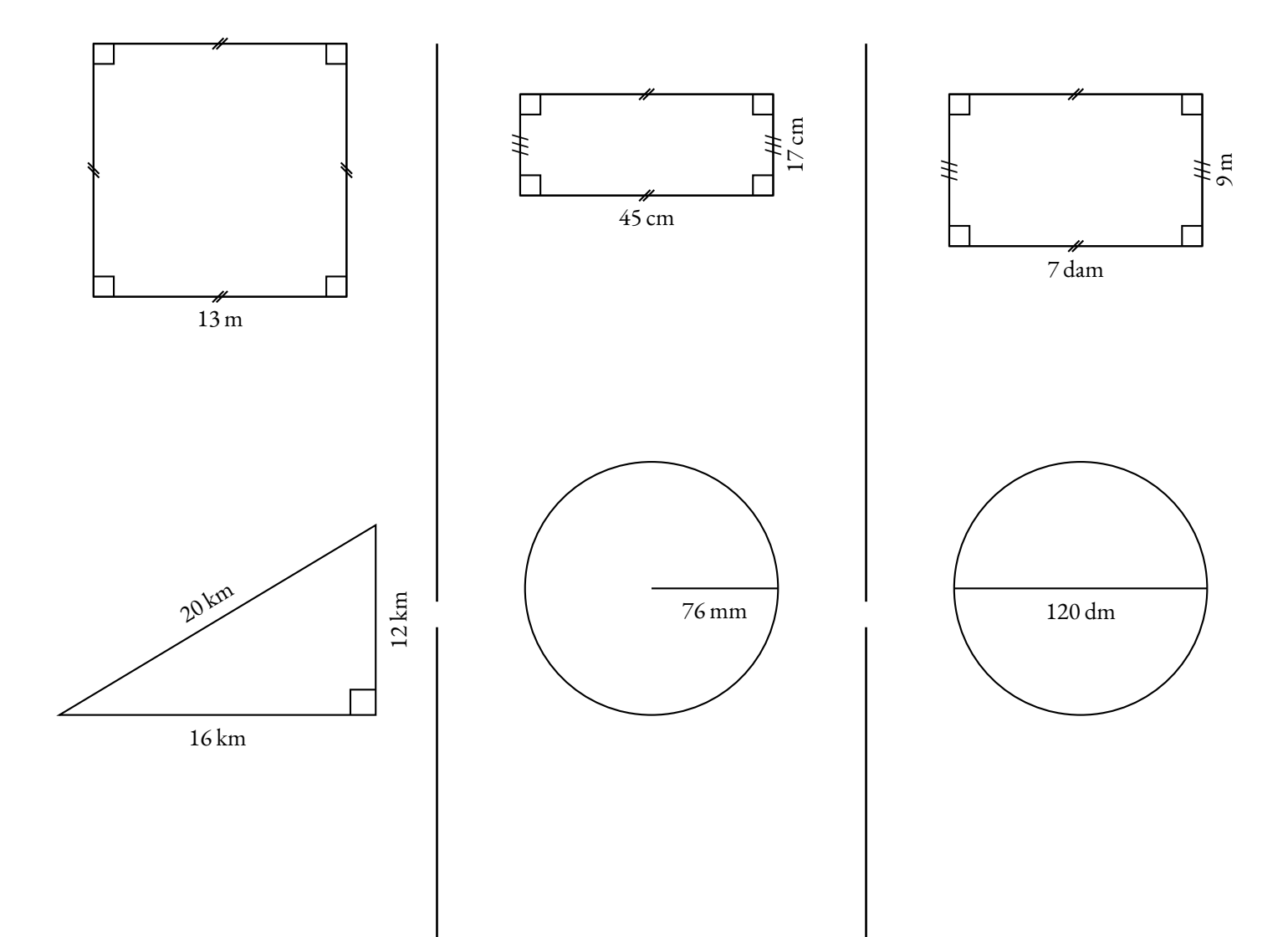

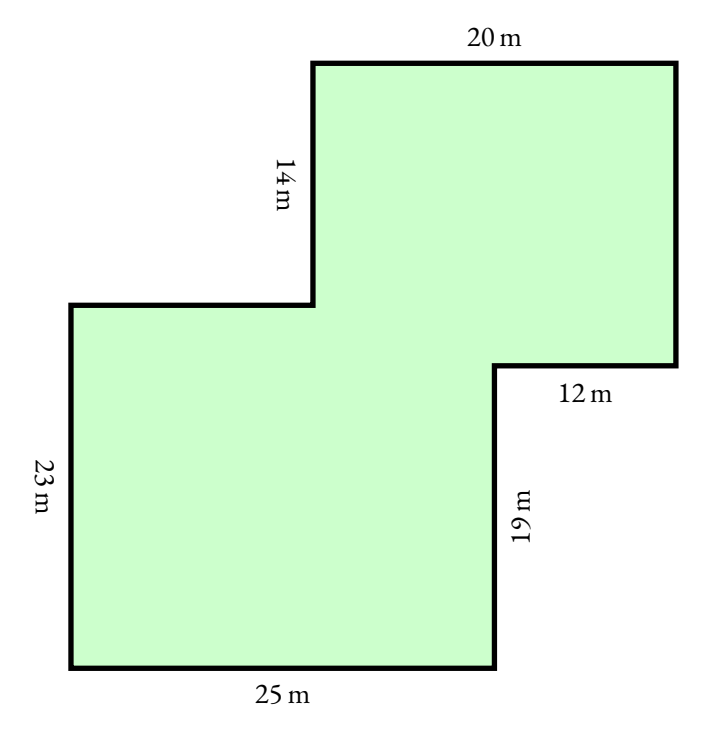

M. Seguin a deux passions dans la vie : les chèvre et la géométrie.

Il vient d'acheter un terrain constitué de côtés parfaitement perpendiculaires les uns avec les autres. Il va enfin pouvoir installer sa chèvre Blanchette dans un lieu sécurisé où elle ne sera pas tentée de s'enfuir et de se faire manger.

Il veut clôturer son terrain avec un grillage de grande qualité. Il souhaite également y planter l'herbe préférée de Blanchette, un mélange de trègle violet et de luzerne, pour qu'elle se sente bien dans son nouvel enclos.

Voici les prix que M. Seguin a repéré chez Le Roi Pinpin :

- $−$  Grillage : 11,95 € le mètre linéaire;
- Herbe : 17,30  $\in$  le sac de 35 kg pour 60 m<sup>2</sup>.

Combien va coûter la clôture et le gazon pour préparer cet enclos ?

*Indiquer ci-dessous toutes vos recherches. Rédiger une phrase réponse à chaque étape. La calculatrice est autorisée!*

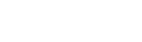

## Évaluation — CORRECTION

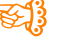

**1 Correction**

#### **Exercice n<sup>o</sup>**

Indiquer le périmètre et l'aire des figures ci-dessous en utilisant les unités indiquées.

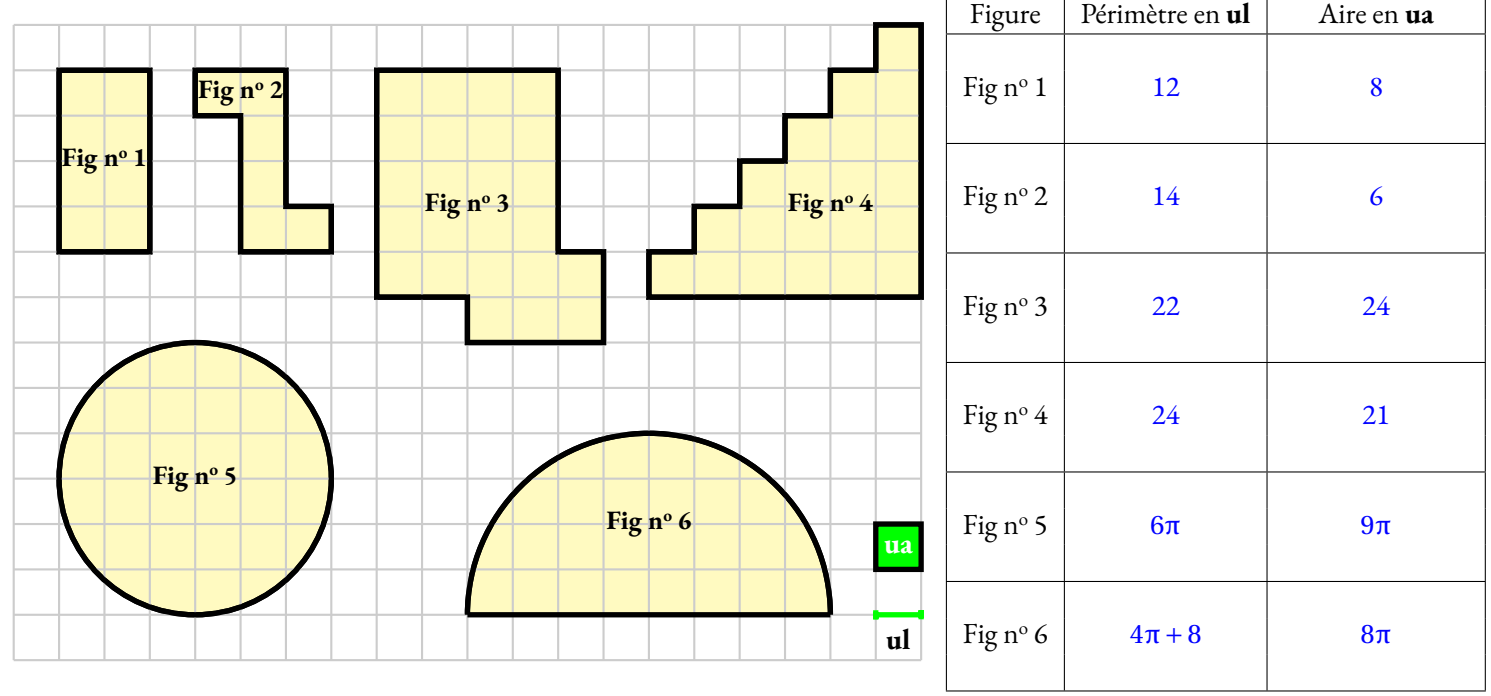

 $\mathscr{S}$ 

#### **Exercice n<sup>o</sup> 2 Correction**

Calculer **le périmètre** et **l'aire** des figures ci-dessous. Quand c'est nécessaire, donner une valeur approchée au centième près.

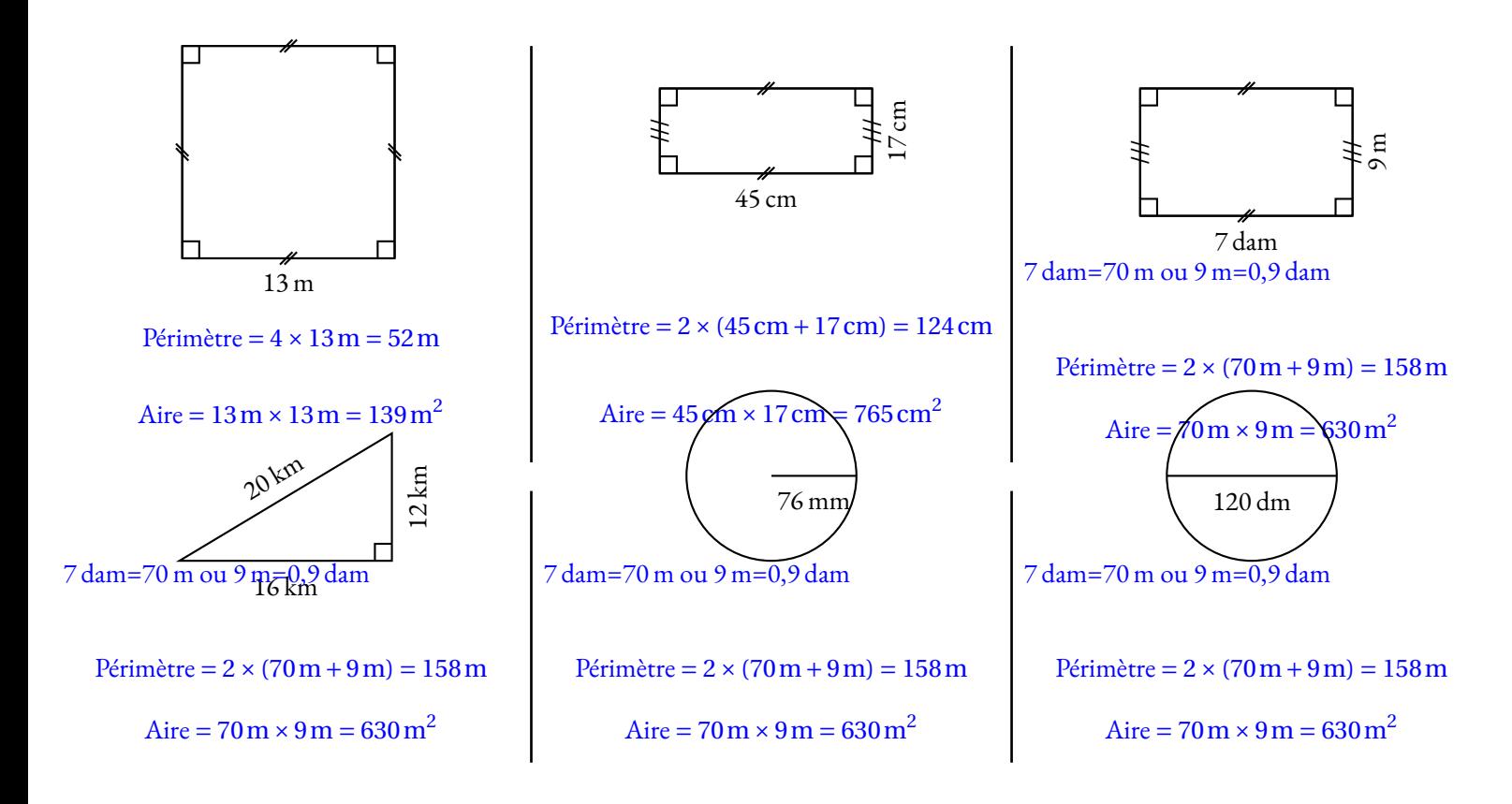

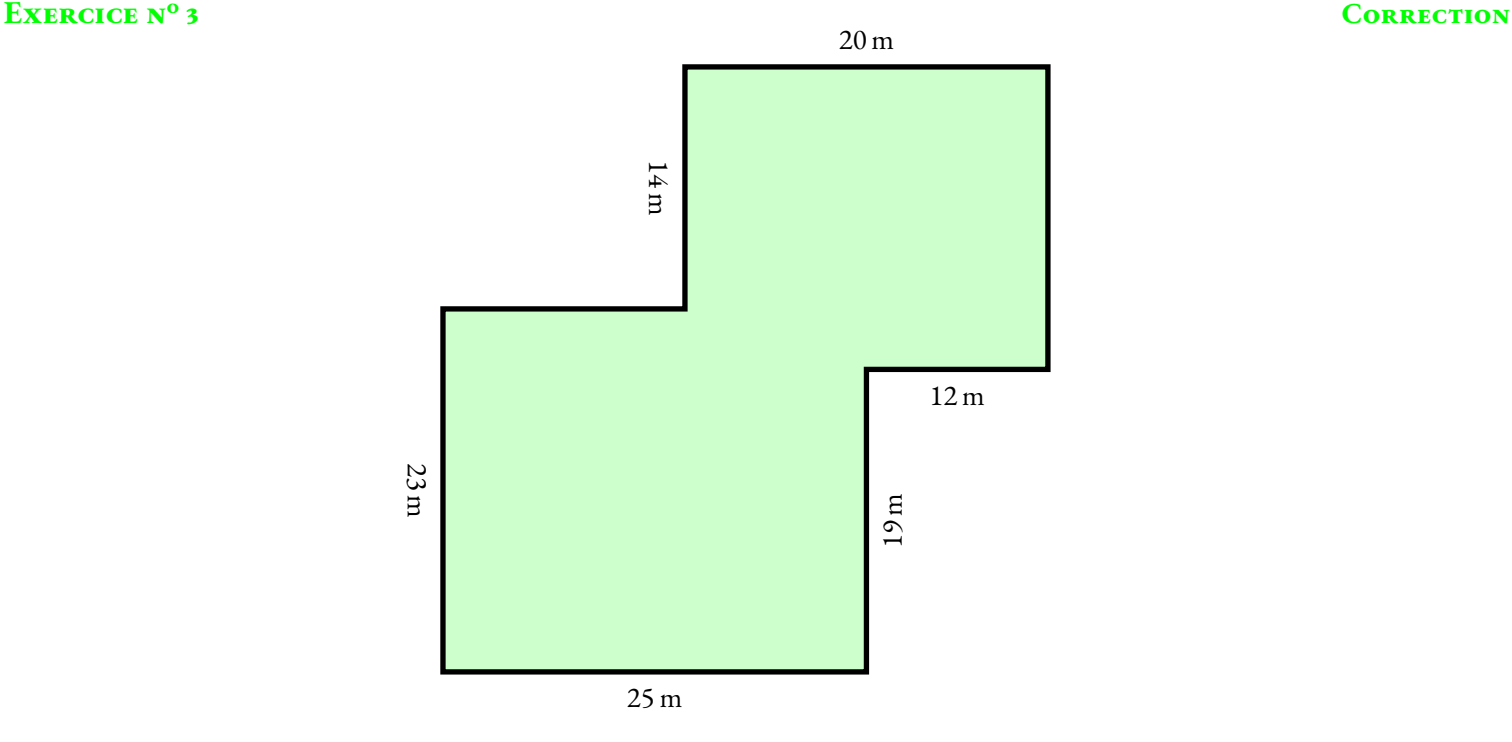

M. Seguin a deux passions dans la vie : les chèvre et la géométrie.

Il vient d'acheter un terrain constitué de côtés parfaitement perpendiculaires les uns avec les autres. Il va enfin pouvoir installer sa chèvre Blanchette dans un lieu sécurisé où elle ne sera pas tentée de s'enfuir et de se faire manger.

Il veut clôturer son terrain avec un grillage de grande qualité. Il souhaite également y planter l'herbe préférée de Blanchette, un mélange de trègle violet et de luzerne, pour qu'elle se sente bien dans son nouvel enclos.

Voici les prix que M. Seguin a repéré chez Le Roi Pinpin :

- $−$  Grillage : 11,95 € le mètre linéaire;
- Herbe : 17,30  $\in$  le sac de 35 kg pour 60 m<sup>2</sup>.

Combien va coûter la clôture et le gazon pour préparer cet enclos ?

*Indiquer ci-dessous toutes vos recherches. Rédiger une phrase réponse à chaque étape. La calculatrice est autorisée!*

S

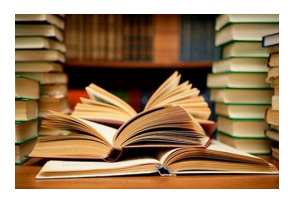

#### **CULTURE**

Cette activité a pour objectif de s'approcher au plus près du périmètre d'un demi-cercle de rayon 10 *cm* en utilisant une méthode très ancienne. Il s'agit d'une découverte d'Archimède de Syracuse (-287 — -212) un grand scientifique grec de l'Antiquité, physicien, astronome, mathématicien et ingénieur.

**B** LA MÉTHODE D'ARCHIMÈDE **Sixième**

 $\color{blue}\blacklozenge$ 

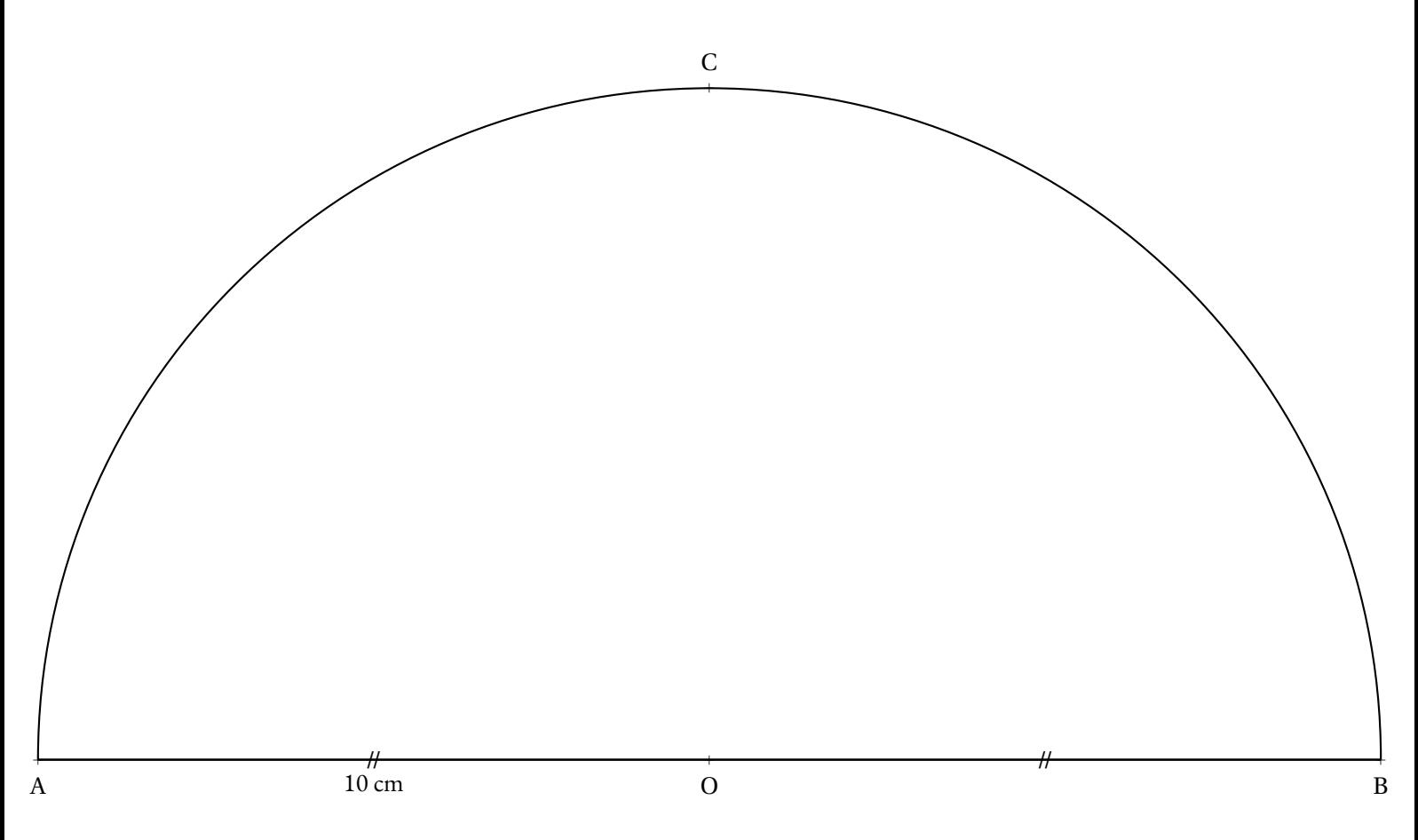

- Tracer les segments [AC] et [BC];
- Calculer en mesurant AC +CB;
- Tracer la perpendiculaire à (AB) passant par A puis celle passant par B;
- Tracer la parallèle à (AB) passant par C;
- Calculer en mesurant le périmètre extérieur;
- Placer sur le cercle les points <sup>D</sup> et <sup>E</sup> tels que (OD) soit la bissectrice de AOC et (OE) la bissectrice de

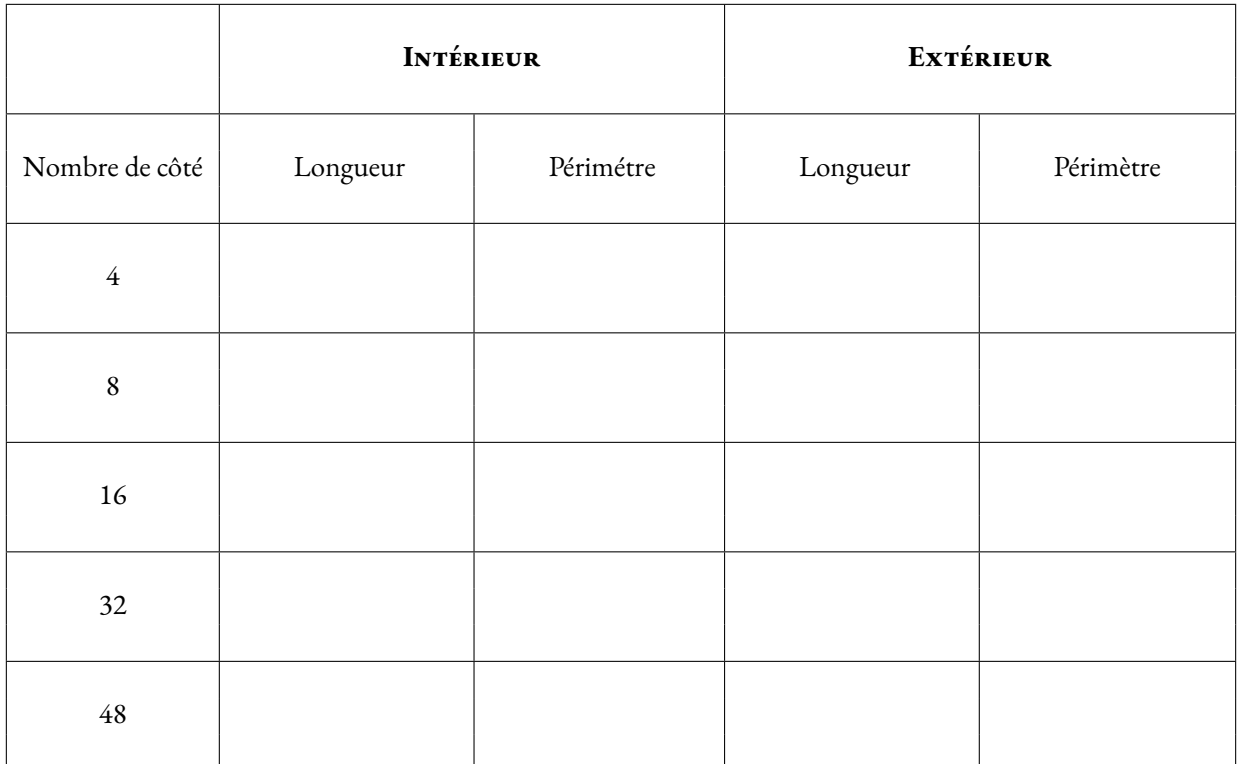

<span id="page-15-0"></span>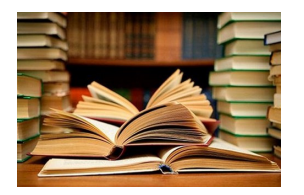

**CULTURE** 

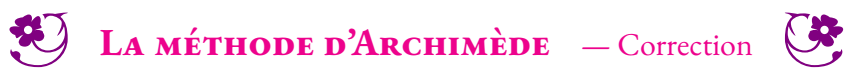

 $\rightarrow$ 

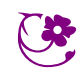

# La méthode d'Archimède

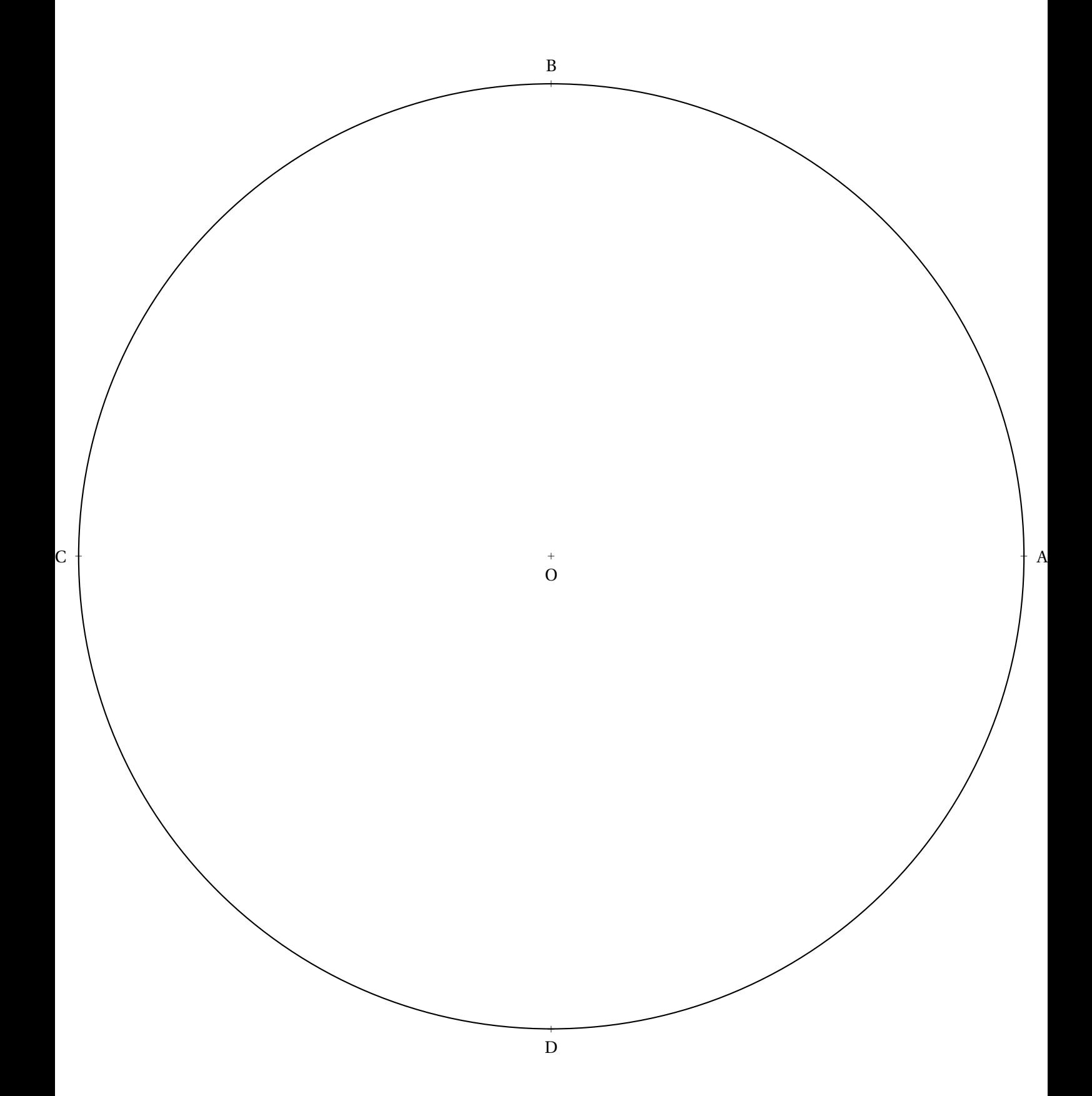

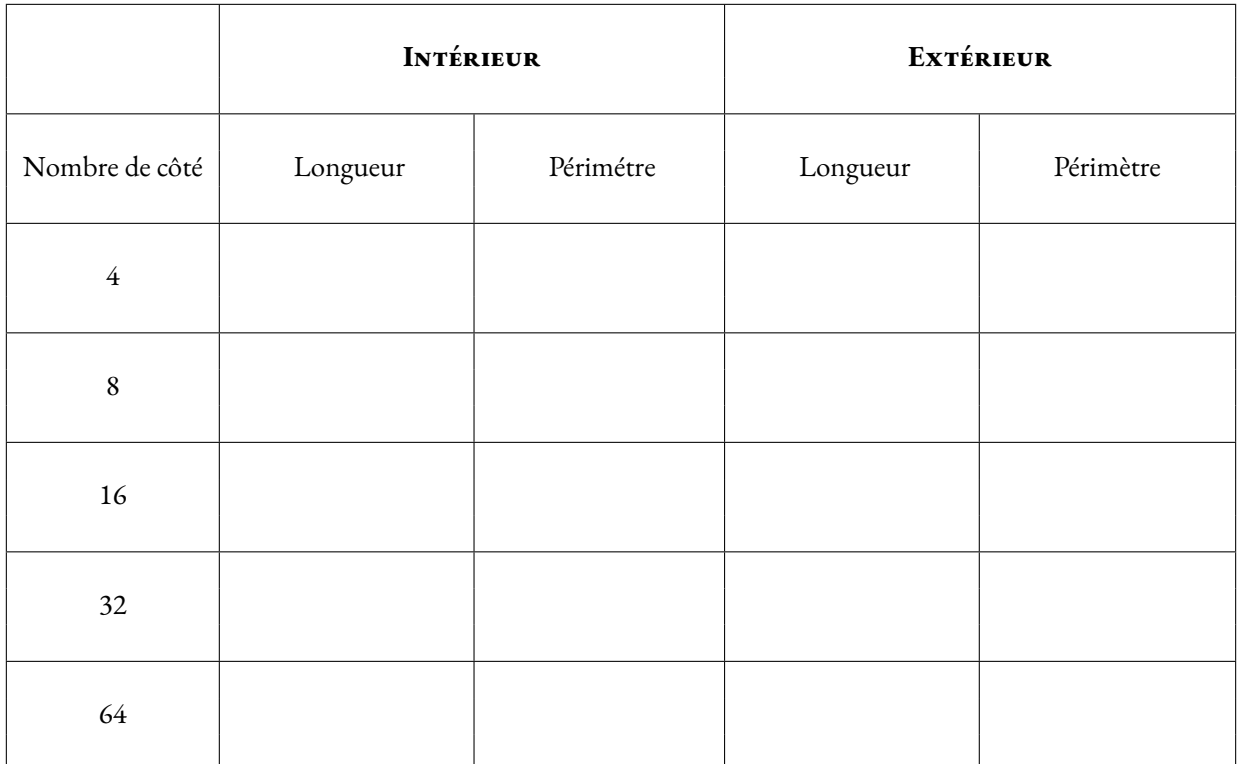

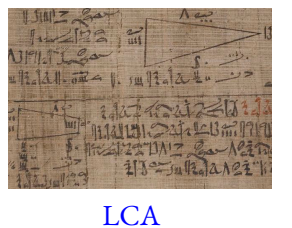

Les égyptiens utilisaient un système digital (du latin *digitus* qui signifie doigt) pour la mesure des longueurs. Voici ce système :

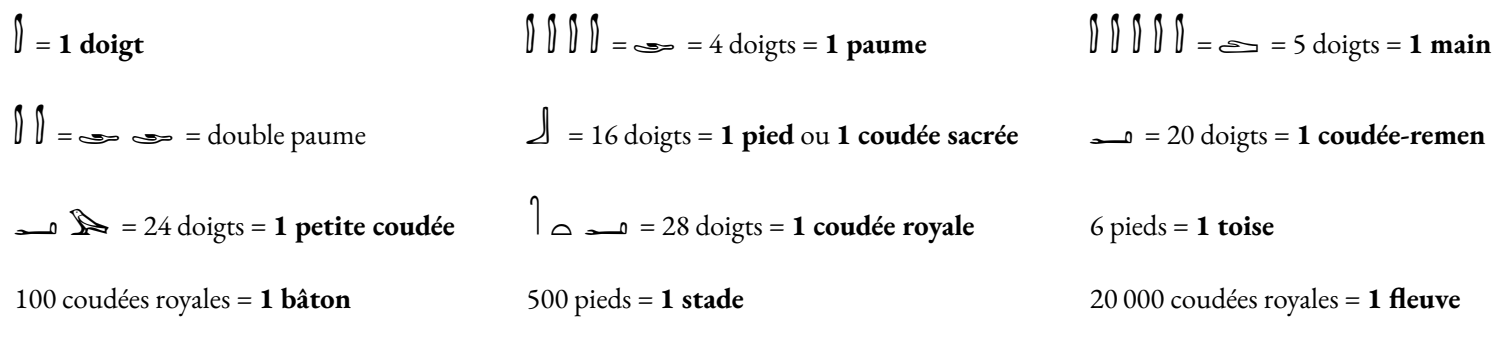

**MESURER AVEC LE CORPS — L'ÉGYPTE ANTIQUE Sixième**

 $\leftrightarrow$ 

- **1.** Combien de **doigts** contient **une toise**?
- **2.** Combien de **doigts** contient **un bâton**?
- **3.** Combien de **doigts** contient **un stade**?
- **4.** Combien de **doigts** contient **un fleuve**?

On sait qu'une coudée royale correspond à environ 52,5 cm du système métrique.

**5.** À l'aide de cette information, en utilisant votre calculatrice, compléter le tableau suivant :

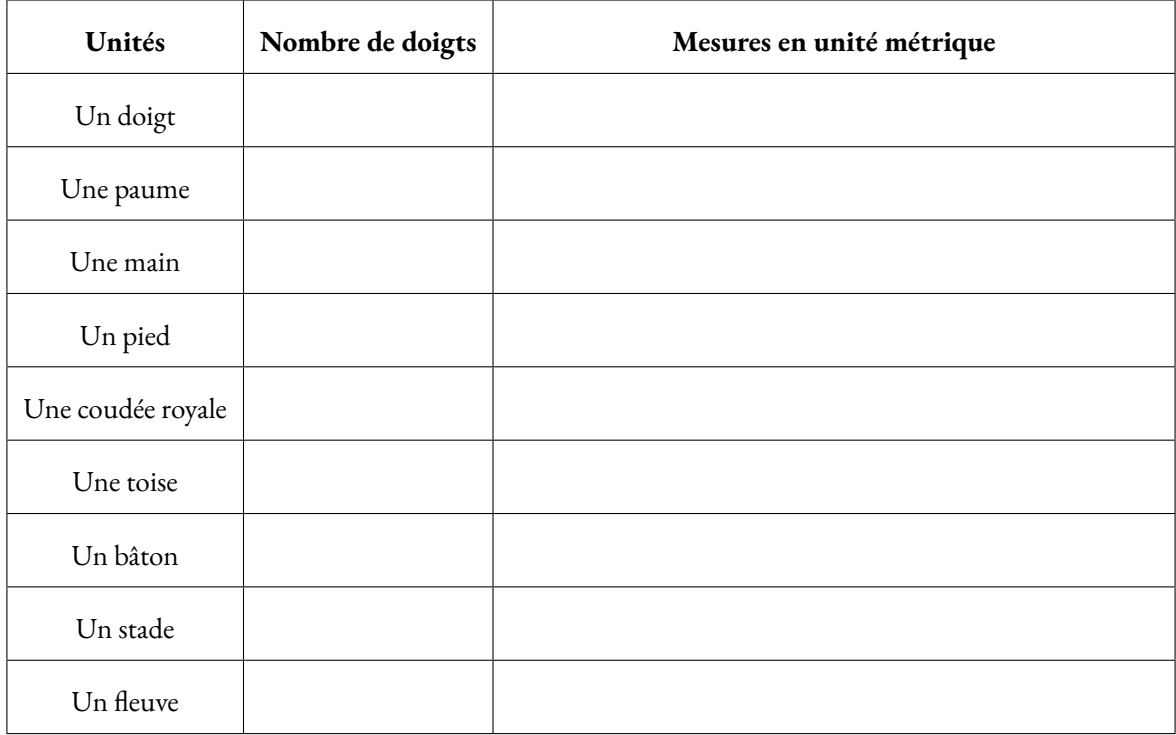

- **6.** Aménophis mesurait une toise et trois doigts. Quelle était sa taille en centimètres ?
- **7.** La distance entre Alexandrie et Gizeh vaut 1468 stades. Calculer cette distance en kilomètres.
- **8.** Combien de stades mesure un fleuve.

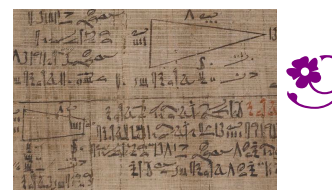

MESURER AVEC LE CORPS — L'ÉGYPTE ANTIQUE — Correction

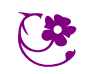

 $\leftrightarrow$ 

LCA

m psychiatre japonais de 59 ans a été capable de 1<br>
psychiatre japonais de 59 ans a été capable de 1<br>
Que j'aime à faire apprendre

3,1415926 535 8979323846 2643383279 5028841971 6939937510 5820974944 5923078164 0628620899 8628034825 3421170679 8214808651 3282306647 0938446095 5058223172 5359408128 4811174502 8410270193 8521105559 6446229489 5493038196 4428810975 6659334461 2847564823 3786783165 2712019091 4564856692 3460348610 4543266482 1339360726 0249141273 7245870066 0631558817 4881520920 9628292540 9171536436 7892590360 0113305305 4882046652 1384146951 9415116094 3305727036 5759591953 0921861173 8193261179 3105118548 0744623799 6274956735 1885752724 8912279381 8301194912 9833673362 4406566430 8602139494 6395224737 1907021798 6094370277 0539217176 2931767523 8467481846 7669405132 0005681271 4526356082 7785771342 7577896091 7363717872 1468440901 2249534301 4654958537 1050792279 6892589235 4201995611 2129021960 8640344181 5981362977 4771309960 5187072113 4999999837 2978049951 0597317328 1609631859 5024459455 3469083026 4252230825 3344685035 2619311881 7101000313 7838752886 5875332083 8142061717 7669147303 5982534904 2875546873 1159562863 8823537875 9375195778 1857780532 1712268066 1300192787.

La lettre π désigne la constante d'Archimède depuis le XVIII<sup>e</sup>siècle. C'est la première lettre du mot grec περιφερεια qui signifie périphérie ou circonférence

3)14055589775258462815590267970288811716075775170388270111752520788288058202005182025882300010079581088759878822317253597100128811017178281102770281107559521107559701102702811075970102871075597010128

Que j'aime à faire apprendre ce nombre utile aux sages! Immortel Archimède, artiste, ingénieur, Qui de ton jugement peut priser la valeur ? Pour moi ton problème eut de pareils avantages.

Jadis, mystérieux, un problème bloquait Tout l'admirable procédé, l'oeuvren grandiose Que Pythagore découvrit aux anciens Grecs. Ô quadrature! Vieux tourment du philosophe

Insoluble rondeur, trop longtemps vous avez Défié Pythagore et ses imitateurs. Comment intégrer l'espace plan circulaire ?

Former un triangle auquel il équivaudra ?

Nouvelle invention : Archimède inscrira Dedans un hexagone; appréciera son aire Fonction du rayon. Pas trop ne s'y tiendra : Dédoublera chaque élément antérieur;

Toujours de l'orbe calculéeo approchera; Définira limite; enfin, l'arc, le limiteurp De cet inquiétant cercle, ennemi trop rebelle Professeur, enseignez son problème avec zèle.

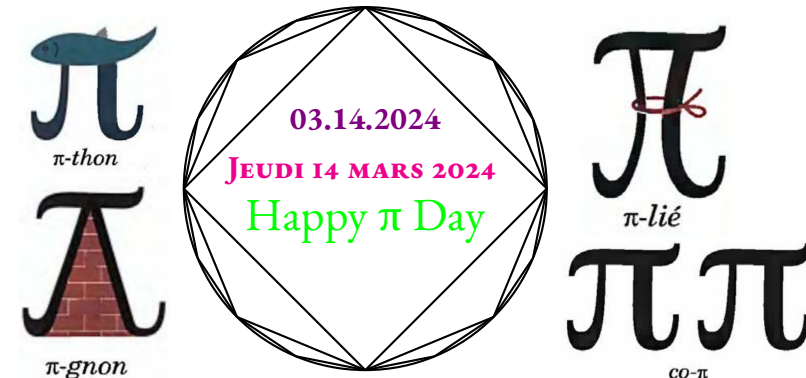

#### **On connaît désormais 100 000 milliards de décimales du nombre Pi.**

La cent mille milliardième décimale de Pi est un 0. Cette prouesse a été réalisée par Emma Haruka Iwao, Developer Advocate chez Google Cloud.

4288109756659334461284756482337867831652712019091456485669234603486104543266482133936072602491412737245870066063155881748815209209628292540917153643678925903600113305305488204665213841469519415116094330572703657595919530921861173819326117931051185480744623799627495673518857527248 Celle pour qui battre le record de calcul de Pi était un rêve d'enfant a commencé à se pencher sur la question il y a quelques années en développant un petit programme dédié à cet office. Pour mener à bien son projet, elle s'est appuyée sur la puissance de calcul fournie par Google Cloud. En 2019 déjà, elle devenait la troisième femme à battre le record de calcul du nombre de décimales de Pi avec quelque 31 400 milliards de chiffres après la virgule.

Persez le nombre de lettres de chaque vers! Elle a littéralement pulvérisé son précédent record, elle a réussi à calculer cent mille milliards de décimales de Pi. Le calcul a demandé 157 jours. En seulement trois ans, l'évolution des performances de calcul, du stockage et du réseau de l'infrastructure de Google Cloud a permis de boucler la tâche deux fois plus rapidement.

### **On sait... on ne sait pas... sur le nombre**

#### π n'est pas **un nombre décimal**.

Il possède une infinité de chiffres après la virgule;

#### π est **un nombre irrationnel**.

Il n'est égal à aucune fraction;

#### π est **un nombre transcendant**.

Il n'est la solution d'aucune équation algébrique;

#### π est peut-être **un nombre normal**.

Ses décimales sont distribuées de manière aléatoire;

#### π est peut-être **un nombre univers**.

Vous avez 2 chances sur π de tomber sur une intersection du parquet en lançant une aiguille de couture sur le sol. Vous avez 6 chances sur π

de choisir deux nombres premiers entre eux en choisissant deux nombres entiers au hasard.

#### Il contient toutes les suites de nombres possibles!

Si ces deux dernières conjectures sont prouvées, alors π contiendrait dans ses décimales tous les nombres possibles. Par exemple, le site **mypiday.com** indique que la date 14032024 se trouve à la position 1 944 378. La date 14071789 se trouve en position 3 341 794. Votre date de naissance s'y trouve certainement. En codant sous forme de nombre n'importe quel livre existant, ce nombre se trouve également dans π. Votre nom, prénom, votre numéro de téléphone, votre

adresse, la liste de vos amis... tout cela se trouve dans π. Si π est **nombre univers**, comme beaucoup le pense, il contiendrait les informations de l'univers entier! (On connaît d'autres nombres univers, comme le nombre de Champernowne ou la constante de Copland-Erdös).

### **Comment calculer le nombre**π

**François Viète** — 1592

**Lord Brouncker** — 1650

 $\left(1+\frac{1}{2}\right)$ 3  $+\frac{1\times2}{1\times2}$  $\frac{1\times2}{3\times5}+\frac{1\times2\times3}{3\times5\times7}$  $\frac{1\times2\times3}{3\times5\times7}$  + ... 4  $1 + \frac{1^2}{\sqrt{2}}$  $2 + \frac{3^2}{2}$ 

**John Wallis** — 1656

**Gottfried Leibniz** — 1682

**John Machin** — 1734

**Ramanujan** — 1915

**Léonhard Euler** — 1753

 $2+\frac{5^2}{2}$  $\frac{1}{2 + ...}$  $\sqrt{2}$ 1  $\times$ <sup>2</sup> 3  $\times \frac{4}{5}$ 3  $\times \frac{4}{5}$ 5  $\times \frac{6}{5}$ 5  $\times \frac{6}{5}$  $\left(\frac{6}{7}\ldots\right)$  $\left(1-\frac{1}{2}\right)$ 3  $^{1}_{+}$ 5 − 1 7  $^{1}$  $\frac{1}{9}$ ...  $\left(4 \arctan \frac{1}{2}\right)$  $\frac{1}{5}$  – arctan  $\frac{1}{239}$ 

 $x^2 = 6 \times \left( \frac{1}{12} \right)$  $\frac{1}{1^2} + \frac{1}{2^2}$  $\frac{1}{2^2} + \frac{1}{3^2}$  $\frac{1}{3^2} + \frac{1}{4^2}$  $\frac{1}{4^2}$ ...

#### 2 2 9801  $\sum^{\infty}$  $\overline{k=0}$  $(4k)!$  $(1103+26390k)$  $(k!)$ <sup>4</sup>396<sup>4*k*</sup>

### **Quelques records de calcul des décimales de**π

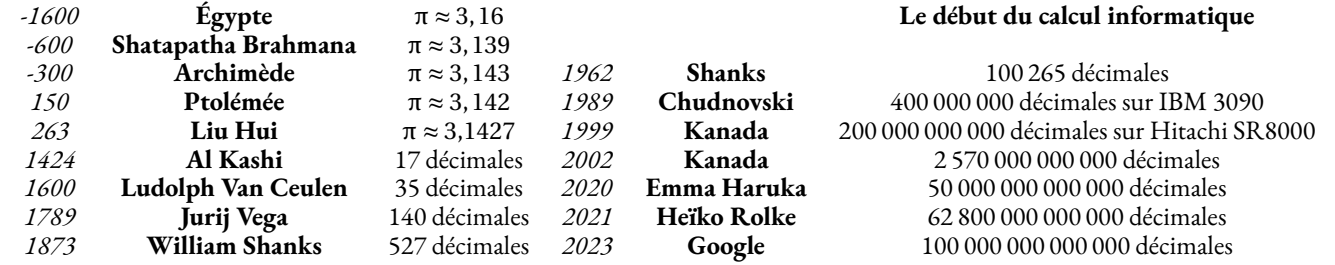

Combien de fois pouvez-vous lire le symbole π sur cette affiche ?

428810975665933446128475648233786783165271201909145648566923460348610454

## **Chapitre X**

<u> 1980 - Johann Barnett, fransk politiker (</u>

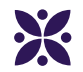

### **La géométrie de l'espace**

#### **Sommaire**

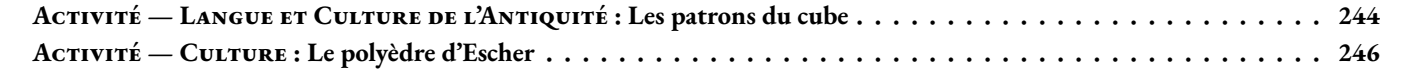

## **Informations légales**

- **Auteur :** Fabrice ARNAUD
- **Web :** pi.ac3j.fr
- **Mail :** contact@ac3j.fr
- **Dernière modification :** 23 juin 2024 à 17:01

Ce document a été écrit pour LATEXavec l'éditeur VIM - Vi Improved Vim 9.1. Il a été compilé sous Linux Ubuntu Noble Numbat 24.04 avec la distribution TeX Live 2023.20240207-101 et LuaHBTex 1.17.0

Pour compiler ce document, un fichier comprennant la plupart des macros est nécessaires. Ce fichier, Entete.tex, est encore trop mal rédigé pour qu'il puisse être mis en ligne. Il est en cours de réécriture et permettra ensuite le partage des sources dans de bonnes conditions.

Le fichier source a été réalisé sous Linux Ubuntu avec l'éditeur Vim. Il utilise une balise spécifique à Vim pour permettre une organisation du fichier sous forme de replis. Cette balise %{{{ ... %}}} est un commentaire pour LaTeX, elle n'est pas nécessaire à sa compilation. Vous pouvez l'utiliser avec Vim en lui précisant que ce code defini un repli. Je vous laisse consulter la documentation officielle de Vim à ce sujet.

# **Licence CC BY-NC-SA 4.0**

## **c** 0 0 0

### **Attribution Pas d'Utilisation Commerciale Partage dans les Mêmes Conditions 4.0 International**

Ce document est placé sous licence CC-BY-NC-SA 4.0 qui impose certaines conditions de ré-utilisation.

#### **Vous êtes autorisé à :**

**Partager** — copier, distribuer et communiquer le matériel par tous moyens et sous tous formats

**Adapter** — remixer, transformer et créer à partir du matériel

L'Offrant ne peut retirer les autorisations concédées par la licence tant que vous appliquez les termes de cette licence.

#### **Selon les conditions suivantes :**

- **Attribution** Vous devez créditer l'Œuvre, intégrer un lien vers la licence et indiquer si des modifications ont été effectuées à l'Œuvre. Vous devez indiquer ces informations par tous les moyens raisonnables, sans toutefois suggérer que l'Offrant vous soutient ou soutient la façon dont vous avez utilisé son œuvre.
- Pas d'Utilisation Commerciale Vous n'êtes pas autorisé à faire un usage commercial de cette Œuvre, tout ou partie du matériel la composant.
- Partage dans les Mêmes Conditions Dans le cas où vous effectuez un remix, que vous transformez, ou créez à partir du matériel composant l'Œuvre originale, vous devez diffuser l'œuvre modifiée dans les même conditions, c'est à dire avec la même licence avec laquelle l'œuvre originale a été diffusée.
- Pas de restrictions complémentaires Vous n'êtes pas autorisé à appliquer des conditions légales ou des mesures techniques qui restreindraient légalement autrui à utiliser l'Oeuvre dans les conditions décrites par la licence.

Consulter : <https://creativecommons.org/licenses/by-sa/4.0/deed.fr>

### **Comment créditer cette Œuvre ?**

Ce document, **Cours.pdf**, a été crée par **Fabrice ARNAUD (contact@ac3j.fr)** le 23 juin 2024 à 17:01. Il est disponible en ligne sur **pi.ac3j.fr**, **Le blog de Fabrice ARNAUD**. Adresse de l'article : **<https://pi.ac3j.fr/mathematiques-college>**.